[Manually](http://goto.tomsorg.com/list.php?q=Manually Delete Iphone Photos) Delete Iphone Photos >[>>>CLICK](http://goto.tomsorg.com/list.php?q=Manually Delete Iphone Photos) HERE<<<

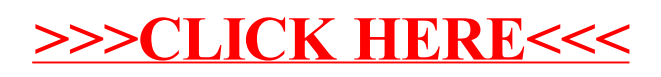